## **SPARQL: Getting Data from Wikidata**

https://query.wikidata.org/

WIKIDATA

### Samuel Okepefi

User:Samatics DSC/LASU/WIKIDATA 20-03-21

#### WIKIDATA IN BRIEF

Claim: Item – Property – Value

O number Item Pnumber Property

| item        | property      | value     |
|-------------|---------------|-----------|
| Marie Curie | field of work | chemistry |
| Q7186       | P101          | Q2329     |

#### Wikidata item basics

Label, description, aliases - human friendly language-specific strings

Statements - includes identifiers, sitelinks at bottom of an item.

Oualifiers – adds details to claims (ie. dates, distinctions, etc)

Copyright - all content in Wikidata is Creative Commons CC0 (public domain)

#### Critical concepts

Help:Basic membership properties Instance (P31) vs subclass (P279)

#### Help:Sources

Adding references, use "stated in" or "reference URI "

#### Displaying items

Reasonator and SOID - rich visual display of Wikidata items

Wikidata Graph Builder - show connectedness of items based on properties

#### <u>Ouervina</u>

Query.wikidata.org - SPARQL interface. Explore example gueries and display options. CTRL-Space auto-expands item and property names to Q/P numbers.

VizOuery – simple query using rules without requiring coding

> Version 1.3 (2018-11) by Andrew Lih (User:Fuzheado) licensed under CC BY SA 4.0

Digital version: bit.lv/wikidata-onepage

#### Simple editing tools

Distributed Game - contribute through Yes/No/Skip micro-decisions

Mix-n-Match - connect external identifiers to Wikidata items

#### Bulk editing

Ouickstatements – use tab-delimited claims to edit

PetScan – powerful toolbox for Wikipedia categories and Wikidata

OpenRefine – open source tool for cleaning messy data, reconciliation

Data donation - how and why to contribute, and guidelines for institutions

#### Other tools

TABernacle – inspect and edit Wikidata interactively in table format

Google Spreadsheet Wikipedia Tools ouery Wikipedia and Wikidata from spreadsheet cells

External tools – comprehensive list of all Wikidata tools

WikiBase – open source software extension to MediaWiki that runs Wikidata, Available as a Docker container to create a custom structured data repository

#### Community and news

Wikidata:Project chat discussion forum

Wikidata:Status updates – weekly summary newsletter

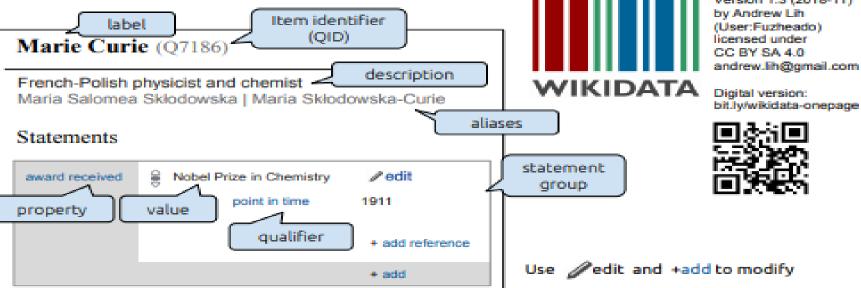

# Let's ask a question of Wikidata

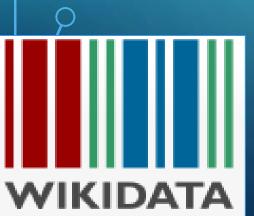

# What female musicians are from Nigeria?

WIKIDATA

## Query starts with SELECT WHERE {....}

|                   | v      | Vikidata Query Service | 🕞 Examples | Help | • | Are tools | • | 文 <sub>A</sub> English |
|-------------------|--------|------------------------|------------|------|---|-----------|---|------------------------|
| 0                 | 1<br>2 | SELECT                 |            |      |   |           |   |                        |
| X                 |        | WHERE {                |            |      |   |           |   |                        |
| <b>∓</b> -        | 5      | 1                      |            |      |   |           |   |                        |
| $\Leftrightarrow$ |        |                        |            |      |   |           |   |                        |
|                   |        |                        |            |      |   |           |   |                        |
| Э                 |        |                        |            |      |   |           |   |                        |
| 匬                 |        |                        |            |      |   |           |   |                        |
| 00                |        |                        |            |      |   |           |   |                        |
|                   |        |                        |            |      |   |           |   |                        |

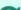

## Search for an item example on Wikipedia to identify properties and values to use in query.

Item Discussion

WIKIDATA

Main page Community portal Project chail Creade a new term Recent changes Rendom term

Query Service Nearby Help Donate

Lexicographical data Create a new Lexens Recent changes Random Lexense Tools

What links here Related changes Special pages Permanent link Page information Cite this page

Concept URI

#### Vemi Alade (Q18016138)...

| - In more langu  | iges       |                                        |                                | ar بامن الايد<br>en Yemi Alade                      |
|------------------|------------|----------------------------------------|--------------------------------|-----------------------------------------------------|
| Configure        |            |                                        |                                | es Yemi Alade                                       |
| Language         | Label      | Description                            | Also known as                  | fr Yemi Alade                                       |
| English          | Yemi Alade | Nigerian singer and songwriter         | Yemi Eberechi Alade (Mama Afri | ha Yemi Alade                                       |
| Igbo             | Yemi       | Ndi na-eti egwu na Naijirla            | Mama Africa                    | hu Yemi Alade                                       |
| Yoruba           | Yemi       | No description defined                 |                                | $ja  \forall \pm \xi : \mathcal{T} \ni \mathcal{T}$ |
| All entered lang | lages      |                                        |                                | In Yemi Alade                                       |
|                  |            |                                        |                                | vi Yemi Alade                                       |
| Statement        | s          |                                        |                                | yo Yemi Alade                                       |
| instance of      | 8 human -  |                                        | ir odt                         |                                                     |
|                  | + 0 refe   | rences                                 |                                | Wikibooks (0 entries) Podit                         |
|                  |            |                                        | + add reference                |                                                     |
|                  |            |                                        | + add value                    | Wikinews (0 entries) 🖍 odit                         |
|                  | 0          |                                        | •                              | Wikiquote (0 entries)                               |
| image            | 8          |                                        | ✔ edit                         | · · · · · · · · ·                                   |
|                  |            |                                        |                                | Wikisource (0 entries) solt                         |
|                  |            |                                        |                                | VVINCEGULUE (Dentres)                               |
|                  |            |                                        |                                |                                                     |
|                  | e          |                                        |                                | Wikiversity (Dentries) Padit                        |
|                  |            | S 5                                    |                                |                                                     |
|                  |            | 1 1 2. :                               |                                | Wikivoyage (Gentries) Pedit                         |
|                  |            | ······································ |                                | _                                                   |
|                  | Yemi Ala   | de 2018.jpg                            |                                | Million and And                                     |
|                  |            | 5; 170 KB                              |                                | Wiktionary (0 entries) Podit                        |
|                  | + 0 refe   | rences                                 |                                | Multilingual sites (1 entry)                        |
|                  |            |                                        | + add reference                | commons Category:Yemi Alade                         |
|                  |            |                                        | + add value                    | Commons Catagory, runn Postae                       |
|                  | _          |                                        |                                |                                                     |
| sex or gender    | 🗧 female - |                                        | 🖍 odit                         |                                                     |
|                  | + O refe   | rences                                 |                                |                                                     |
|                  |            |                                        | + add reference                |                                                     |
|                  |            |                                        |                                |                                                     |

WIKIDATA

|               | Add        | Wikidata Query Service     Examples     Help     More tools |
|---------------|------------|-------------------------------------------------------------|
|               | several    | <pre>1 SELECT ?item 2 </pre>                                |
|               | triples as | <pre>3 WHERE { 4 5 ?item wdt:P27 wd:Q1033.</pre>            |
| $\frac{1}{0}$ | filters,   | 6 ?item wdt:P21 wd:Q6581072.<br>7 ?item wdt:P31 wd:Q5.<br>8 |
|               | and        | 9 }                                                         |
|               | variable   |                                                             |
|               | to get     |                                                             |
| 0             | output     |                                                             |
|               | 0          |                                                             |
|               |            |                                                             |
| 1.1           | TINDAIA    |                                                             |

|                  | Wikidata Query Service       Examples       Help       More tools                                  |
|------------------|----------------------------------------------------------------------------------------------------|
| Add the          | i SELECT ?item ?itemLabel                                                                          |
| Label            | WHERE {                                                                                            |
| Service          | <pre>\$ ?item wdt:P27 wd:Q1033. 6 ?item wdt:P21 wd:Q6581072. 7 ?item wdt:P31 wd:Q5.</pre>          |
| <sup>5</sup> for | <pre>8 9 SERVICE wikibase:label { bd:serviceParam wikibase:language "[AUTO_LANGUAGE],en". } </pre> |
| human            |                                                                                                    |
| readable         |                                                                                                    |
| result           |                                                                                                    |
| 7                |                                                                                                    |
| P                | Solution 2284 ms  Code  L Downless                                                                 |
|                  | Search                                                                                             |
|                  | item  itemLabel                                                                                    |
| WIKIDATA         | Q wd:Q969691 Oluchi Onweagba                                                                       |

|                       | Wikidata Query Service                                                                                                    | Examples 🛛 🔂 Help 🕞 More tools 🕞                            |                  |               |
|-----------------------|----------------------------------------------------------------------------------------------------|-------------------------------------------------------------|------------------|---------------|
| Add more              | <pre>1 SELECT ?item ?itemLabe 2</pre>                                                                                     | ?dob ?birthPlaceLabel                                       |                  |               |
| triples to<br>display | <pre>3 WHERE { 4 4 5 ?item wdt:P27 wd:Q103 6 ?item wdt:P21 wd:Q658 6 ?item wdt:P31 wd:Q558 7 ?item wdt:P31 wd:Q558 </pre> |                                                             |                  |               |
| their date            | 8 ?item wdt:P569 ?dob. 9 ?item wdt:P19 ?birth 10                                                                          | hPlace.                                                     |                  |               |
| of birth              | 3 11 SERVICE wikibase:labe<br>12 b                                                                                        | el { bd:serviceParam wikibase:language "[AUTO_LANGUAGE],en' | ·. }             |               |
| and place             | 13<br>13<br>14                                                                                                    |                                                             |                  |               |
| of birth              |                                                                                                    |                                                             |                  |               |
| <u>ې</u>              | ® - 0                                                                                                    |                                                             | 851 results in 3 | 832 ms > Code |
|                       | item \$                                                                                                    | itemLabel                                                   | dob              | Search        |
| VIKIDATA              | <b>Q</b> wd:Q15994530                                                                                                    | Rosemary Hutton                                             | 22 October 1925  | Dundee        |
|                       | 0                                                                                                    |                                                             |                  |               |

|             |                | Wikidata Query Serv                                                       | ice 🕞 Examples           | \varTheta Help 👻  | More tools 👻         |                |                 |        |
|-------------|----------------|---------------------------------------------------------------------------|--------------------------|-------------------|----------------------|----------------|-----------------|--------|
| Add         | 0              | 1 SELECT ?item ?itemLa 2                                                  | bel ?dob ?birthPlaceLabe | el                |                      |                |                 |        |
| OPTIONAL    | X              | 3 WHERE {                                                                 |                          |                   |                      |                |                 |        |
| to include  | <b>4</b> -     | <pre>5 ?item wdt:P27 wd:Q 6 ?item wdt:P21 wd:Q 7 Ditem wdt:P24 wd:Q</pre> | 06581072.                |                   |                      |                |                 |        |
| result with |                | <pre>7 ?item wdt:P31 wd:Q 8 9 OPTIONAL {?item wd</pre>                    |                          |                   |                      |                |                 |        |
| missing dob |                | 10 OPTIONAL {?item wd                                                     | lt:P19 ?birthPlace.}     |                   |                      |                |                 |        |
| or          |                | <pre>12 SERVICE wikibase:1 13 } 14</pre>                                  | abel { bd:serviceParam w | wikibase:language | "[AUTO_LANGUAGE],en" | . }            |                 |        |
| birthplace  | 1              | 15                                                                        |                          |                   |                      |                |                 |        |
|             |                |                                                                           |                          |                   |                      |                |                 |        |
|             |                |                                                                           |                          |                   |                      |                |                 |        |
| <u>Р</u>    |                |                                                                           |                          |                   |                      | 1849 result    | is in 5914 ms   | Code 🛃 |
|             |                |                                                                           |                          |                   |                      |                |                 | Search |
|             | item           | \$                                                                        | itemLabel                |                   | \$                   | dob            | birthPlaceLabel |        |
| VIKIDATA    | <b>Q</b> wd:Q6 | 152883                                                                    | Jane Wall                |                   |                      | 1 January 1972 | Lagos           |        |

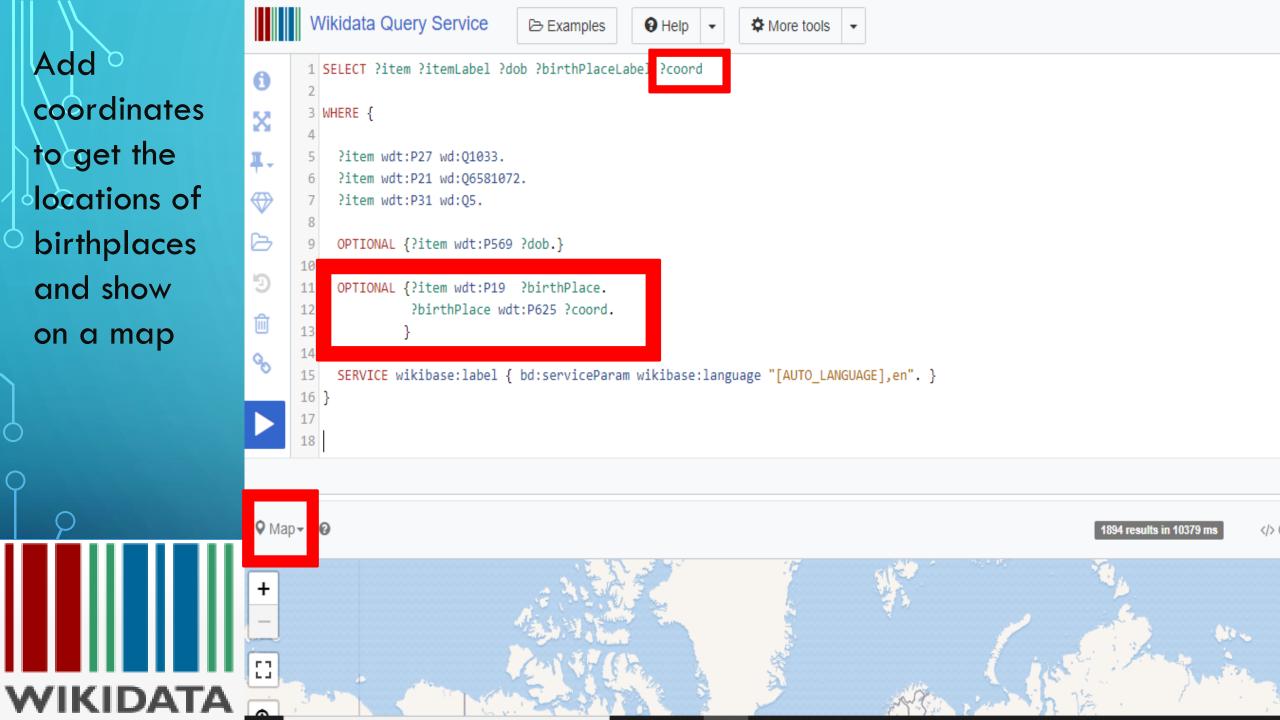

|                 | Wikidata Query Service       Examples       Help       More tools       Image: Comparison of the service |
|-----------------|----------------------------------------------------------------------------------------------------|
| ilter by        | <pre>SELECT ?item ?itemLabel ?dob ?birthPlaceLabel ?coord 2</pre>                                        |
| occupation(     | WHERE {                                                                                                  |
| nusician) to    | <pre>5 ?item wdt:P27 wd:Q1033.<br/>6 ?item wdt:P21 wd:Q6581072.<br/>7 ?item wdt:P31 wd:Q5.</pre>         |
| get a less      | 8<br>9 Pitem wdt:P106 wd:Q639669.                                                                        |
| ousy map        | 10<br>11 OPTIONAL {?item wdt:P569 ?dob.}                                                                 |
| and add         | <pre> 12 13 OPTIONAL {?item wdt:P19 ?birthPlace. 14 ?birthPlace wdt:P625 ?coord. </pre>                  |
| default view    | 14         ?birthPlace wdt:P625 ?coord.           15         }           16                              |
| as map.         | <pre>SERVICE wikibase:label { bd:serviceParam wikibase:language "[AUTO_LANGUAGE],en". } </pre>           |
| )<br>O          | 20 #defaultView:Map                                                                                      |
|                 |                                                                                                    |
|                 | ♦ Map - ②  Code                                                                                          |
|                 | +                                                                                                    |
| <b>VIKIDATA</b> | - apolis Montréal                                                                                        |

## Add subclass to get more result

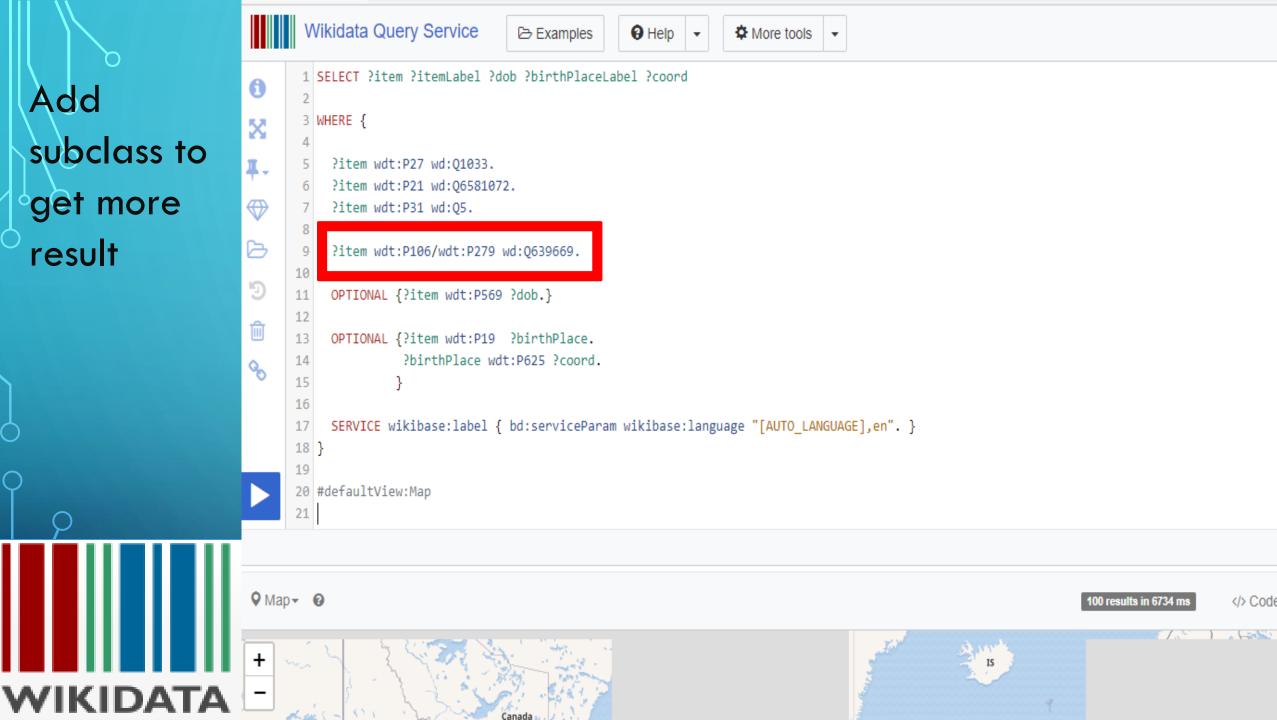

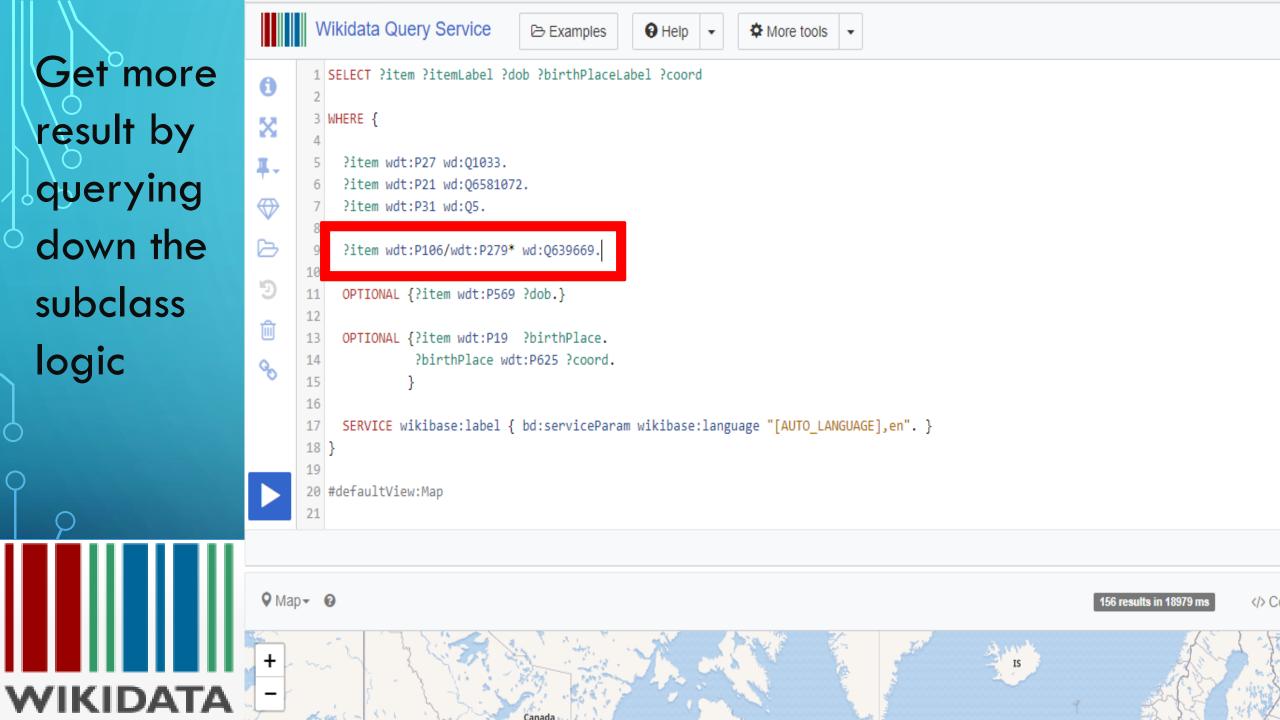

## Add image to results

|          | Wikidata Query Service     Examples     Help     More tools                                      | Х <mark>д</mark> Eng |
|----------|--------------------------------------------------------------------------------------------------|----------------------|
| Add      | <pre> 3 SELECT ?item ?itemLabel ?dob ?birthPlaceLabel ?coord ?image 2 </pre>                     |                      |
| image to | WHERE {                                                                                          |                      |
|          | <pre>\$ ?item wdt:P27 wd:Q1033.</pre>                                                            |                      |
| results  | 6 ?item wdt:P21 wd:Q6581072.<br>7 ?item wdt:P31 wd:Q5.                                           |                      |
| Ó        | Pitem wdt:P106/wdt:P279* wd:Q639669.                                                             |                      |
|          | 10<br>11 OPTIONAL {?item wdt:P569 ?dob.}<br>12                                                   |                      |
|          | <pre>12<br/>13 OPTIONAL {?item wdt:P19 ?birthPlace.</pre>                                        |                      |
|          | 14     ?birthPlace wdt:P625 ?coord.       15     }                                               |                      |
|          | 16<br>17 OPTIONAL {?item wdt:P18 ?image.}<br>18                                                  |                      |
|          | <pre>19 SERVICE wikibase:label { bd:serviceParam wikibase:language "[AUTO_LANGUAGE],en". }</pre> |                      |
| $\int$   | 20 }                                                                                             |                      |
| γ        | 22 #defaultView:Map                                                                              |                      |
|          | Q Map → Q<br>165 results in 8549 ms  Code L Down                                                 | load <del>-</del> Ø  |
| WIKIDATA | + · · · · · · · · · · · · · · · · · · ·                                                          | i A                  |

Get more results by searching € for female E musicians in West Q **Africa** WIKIDATA

|             | Wikidata Query Service 🕞 E                                                                                                   | xamples 🛛 🖌 + Help | A More tools                  |                        |      |              |
|-------------|----------------------------------------------------------------------------------------------------|--------------------|-------------------------------|------------------------|------|--------------|
| €<br>≪<br>: | <pre>1 SELECT DISTINCT ?item ?itemLabel 2 3 WHERE {     ?item wdt:P27 ?nationality.     ?nationality wdt:P361 wd:Q4412</pre> |                    | ?coord ?image                 |                        |      |              |
| €           | <pre>8 ?item wdt:P21 wd:Q6581072.<br/>9 ?item wdt:P31 wd:Q5.<br/>10</pre>                                                    |                    |                               |                        |      |              |
| Ð           | <pre>11 ?item wdt:P106/wdt:P279* wd:Q6 12 13 OPTIONAL {?item wdt:P569 ?dob.</pre>                                            |                    |                               |                        |      |              |
| Ø           | <pre>14 15 OPTIONAL {?item wdt:P19 ?birt 16      ?birthPlace wdt:P625 17     } 18</pre>                                      |                    |                               |                        |      |              |
|             | <pre>19 OPTIONAL {?item wdt:P18 ?image<br/>20<br/>21 SERVICE wikibase:label { bd:se<br/>22 }<br/>23</pre>                    |                    | guage "[AUTO_LANGUAGE],en". } |                        |      |              |
|             |                                                                                                    |                    |                               |                        |      |              |
| Tabl        | le <b>- 0</b>                                                                                                    |                    |                               | 333 results in 2567 ms | Code | <b>⊥</b> Dow |

## Thank You!

## Learn more @ https://www.wikidata.org/wiki/Wikidata:SPARQL\_tutorial

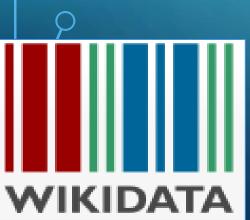